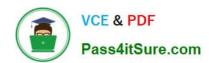

# C2090-645<sup>Q&As</sup>

IBM Cognos 10 BI Multidimensional Author

# Pass IBM C2090-645 Exam with 100% Guarantee

Free Download Real Questions & Answers PDF and VCE file from:

https://www.pass4itsure.com/c2090-645.html

100% Passing Guarantee 100% Money Back Assurance

Following Questions and Answers are all new published by IBM Official Exam Center

- Instant Download After Purchase
- 100% Money Back Guarantee
- 365 Days Free Update
- 800,000+ Satisfied Customers

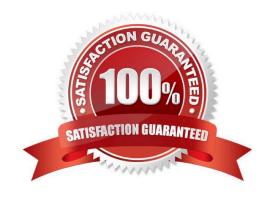

# https://www.pass4itsure.com/c2090-645.html

# 2024 Latest pass4itsure C2090-645 PDF and VCE dumps Download

# **QUESTION 1**

Consumers want a report to compare the revenue and quantity sold for all product lines in a selected quarter, to the same quarter for the previous year. They also want to see the total for periods, up to and including the quarter selected.

| Revenue                     | 2007 Q 1         | 2007 Q 1<br>Quantity<br>Sold | Year-to-Feriod<br>Totals | 2006 Q 1        | 2006 Q 1<br>Quantity<br>Sold | Previous Year-<br>to-Period Totals |
|-----------------------------|------------------|------------------------------|--------------------------|-----------------|------------------------------|------------------------------------|
| Camping<br>Equipment        | 145,500,143.05   | 2813697                      | 145,500,143.06           | 115,850,547.91  | 2103163                      | 115,850,547.01                     |
| Personal<br>Accessories     | 183, 948, 790.24 | 3331872                      | 183,948,790.24           | 131,719,858.12  | 2399328                      | 131,719,858.12                     |
| Outdoor<br>Protection       | 1,877,666.79     | 297715                       | 1,877,566.79             | 2,401,247.98    | 401247                       | 2,401,247.98                       |
| Golf Equipment              | 80,528,789.54    | 434472                       | 80,528,789.54            | 57,612,872.92   | 339867                       | 57,612,872.82                      |
| Mountaineering<br>Equipment | 59, 768, 978.05  | 1505126                      | 59, 768, 978.06          | 36, 539, 741.14 | 851182                       | 36, 539, 741.14                    |

Which of the following dimensional functions could the report author use to create this report?

- A. Ancestor, currentMember, lead, total
- B. OpeningPeriod, order, quarter, Firstsibling
- C. Cousin, tuple, closingPeriod, aggregate
- D. ParallelPeriod, tuple, periodsToDate, aggregate

Correct Answer: D

# **QUESTION 2**

What kind of authoring style uses the filter function?

- A. Relational
- B. Conformed
- C. Dimensional
- D. DMR

Correct Answer: C

### **QUESTION 3**

A data source has a Time hierarchy, a Products hierarchy, and a Retailers hierarchy. What are the preferred techniques the report author would use to focus reports for this type of a data source?

# https://www.pass4itsure.com/c2090-645.html 2024 Latest pass4itsure C2090-645 PDF and VCE dumps Download

- A. Dimensional functions and slicers
- B. Use Members directly
- C. Ancestors and descendants
- D. Detail filters and summary filters

Correct Answer: A

# **QUESTION 4**

The dialog box shown appears when a report is run.

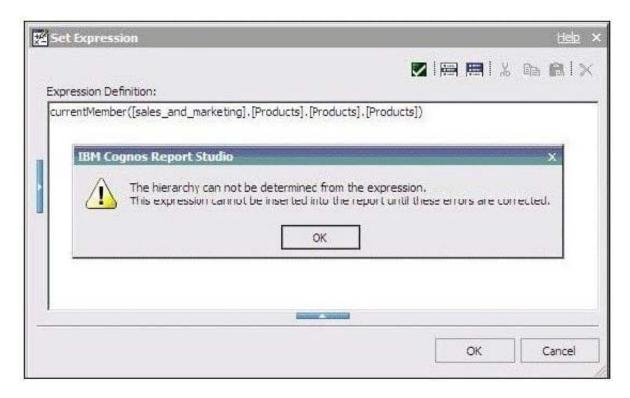

What should the report author do to correct the situation?

A. Ask the modeler to rename the hierarchy to \\'[sales\_and\_marketing].[Products].[Products].\\', and to republish the package.

- B. Modify the expression to change the \\'currentMember\\' function to \\'currentLevel\\'.
- C. Modify the expression to change the \\'currentMember\\' function to \\'currentHierarchy\\\'.
- D. Modify the expression to \\'currentMember([sales\_and\_marketing].[Products].[Products])\\'.

Correct Answer: D

# VCE & PDF Pass4itSure.com

# https://www.pass4itsure.com/c2090-645.html

2024 Latest pass4itsure C2090-645 PDF and VCE dumps Download

### **QUESTION 5**

When must a report author use the caption function?

- A. As the first parameter of the roleValue function.
- B. To return the display name for the specified business key.
- C. To see the string display name for the specified element.
- D. To pass the returned value to a drill-through target report, this expects a matching string as a parameter value.

Correct Answer: D

### **QUESTION 6**

The report author creates a source report that contains values from "Products" on which the report consumer will drill through for details. The report author has created a target report which expects a member from the source.

Is this a supported drill-through combination?

- A. Yes, this value-to-member drill-through is a supported combination.
- B. No, this value-to-member drill-through is not a supported combination.
- C. No, this member-to-value drill-through is not a supported combination.
- D. Yes, this member-to-value drill-through is a supported combination.

Correct Answer: B

# **QUESTION 7**

The report author uses the filter function to focus data in areport, but the results are unexpected. What did the report author overlook when filtering the data?

- A. Relational detail
- B. Products hierarchy
- C. Report context
- D. Root levels

Correct Answer: C

# **QUESTION 8**

What is a key difference between the total function and the aggregate function?

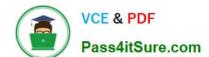

# https://www.pass4itsure.com/c2090-645.html 2024 Latest pass4itsure C2090-645 PDF and VCE dumps Download

- A. The aggregate function can only summarize within a set, and the total function can accept separate members.
- B. The aggregate function is dimensional, and the total function is relational.
- C. The aggregate function will summarize only the currentMeasure, and the total function will summarize any specified measure.
- D. The aggregate function follows the rollup rules of the measure defined in the data source, and the total function adds the total of the specified measure.

Correct Answer: D

### **QUESTION 9**

The following expression is used in a crosstab report: filter([sales\_and\_marketing]. [Product brand].[Product brand].[Product